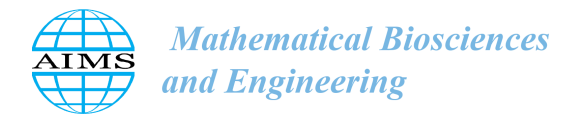

http://[www.aimspress.com](http://http://www.aimspress.com/journal/MBE)/journal/MBE

MBE, 17(5): 5686–5708. [DOI: 10.3934](http://dx.doi.org/10.3934/mbe.2020306)/mbe.2020306 Received: 25 June 2020 Accepted: 03 August 2020 Published: 28 August 2020

## *Research article*

# Explicit solution of a Lotka-Sharpe-McKendrick system involving neutral delay differential equations using the *r*-Lambert *W* function

## Cristeta U. Jamilla<sup>∗</sup> , Renier G. Mendoza, and Victoria May P. Mendoza

Institute of Mathematics, University of the Philippines Diliman, Quezon City, Philippines

\* Correspondence: Email: cujamilla@upd.edu.ph.

Abstract: Structured population models, which account for the state of individuals given features such as age, gender, and size, are widely used in the fields of ecology and biology. In this paper, we consider an age-structured population model describing the population of adults and juveniles. The model consists of a system of ordinary and neutral delay differential equations. We present an explicit solution to the model using a generalization of the Lambert *W* function called the *r*-Lambert *W* function. Numerical simulations with varying parameters and initial conditions are done to illustrate the obtained solution. The proposed method is also applied to an insect population model with long larval and short adult phases.

Keywords: age-structured population model; *r*-Lambert *W* function; neutral delay differential equation; explicit solution; Lotka-Sharpe-McKendrick system; insect population model

## 1. Introduction

Delay differential equation (DDE) is a type of differential equation (DE) where the time derivatives at the present time are dependent on the solution and its derivatives at a previous time. A *k*-th order DDE takes the form

$$
y^{(k)}(t) = f(t, y(t), \dots, y^{(k-1)}(t), y(d_0), \dots, y^{(k)}(d_k)),
$$
\n(1.1)

where  $d_i = d_i(t, y(t))$  is called the *delay* satisfying  $d_i \leq t$  for all times t on the interval  $[t_0, t_1]$ ,  $j =$ <sup>0</sup>, . . . , *<sup>k</sup>*. A DDE is said to have discrete delays if the delays are constant. DDEs can have a single delay or multiple delays. A DDE is of retarded type (RDDE) when there is no time-delay in the derivative terms of the DDE. Its simplest form is

$$
\dot{y}(t) = f(t, y(t), y(d_0)).
$$

A DDE is of neutral type (NDDE) if there are delays in the derivatives or in the solution of the DDE. Its first-order form can be written as

$$
\dot{y}(t) = f(t, y(t), y(d_0), \dot{y}(d_1)).
$$

Recall that the unique solution to an ordinary differential equation (ODE) is dependent on an initial condition. Analogously, the unique solution to a DDE is dependent on some initial function  $\phi(t)$ defined on a previous time, say  $[-h, 0]$ , for some delay  $h \in \mathbb{R}^+$ . The function  $\phi(t)$  is called the preshape or history function.

Asl and Ulsoy showed an approach for obtaining analytical solutions to systems of DDEs, particularly, first-order, linear, constant-coefficient RDDEs with constant delays using the Lambert *W* function [\[1\]](#page-20-0). This was then extended by Yi to solve nonhomogeneous systems [\[2–](#page-20-1)[4\]](#page-20-2). These results on DDEs are notable since there are few studies on explicit solutions to these types of differential equations.

The Lambert *W* function, also known as the omega function, is defined to be the function  $W(a)$ satisfying

<span id="page-1-0"></span>
$$
W(a)e^{W(a)} - a = 0.
$$
 (1.2)

If *a* is a nonzero real number, then there are at most two real values of  $W(a)$  satisfying [\(1.2\)](#page-1-0). If *a* is a complex number, then there is an infinite number of complex values of  $W(a)$  satisfying [\(1.2\)](#page-1-0). An in-depth discussion on the Lambert *W* function, as well as the branch cut, asymptotes, and other properties, are found in [\[5\]](#page-20-3).

A generalization of the Lambert *W* function, introduced by Mez<sub>0</sub> [[6](#page-20-4)[–8\]](#page-20-5), is defined as a multi-valued inverse of the transcendental function

$$
e^{-x} = a \frac{(x-t_1)(x-t_2)\dots(x-t_n)}{(x-s_1)(x-s_2)\dots(x-s_m)}
$$

at *a*, where  $a \in \mathbb{C}$ ,  $a \neq 0$  and  $n, m \in \mathbb{N}$ . We consider a simple form of the generalization,

<span id="page-1-1"></span>
$$
e^{-x} = a \frac{(x - t_1)}{(x - s_1)},
$$
\n(1.3)

with *n* and *m* equal to 1. Equation [\(1.3\)](#page-1-1) can be transformed into the form as  $xe^{x} + rx = a$ , where  $r \in \mathbb{R}$ , and hence, is coined as the *r*-Lambert *W* function. Therefore, the *r*-Lambert *W* function is defined to be the function  $W_r(a)$  satisfying the equation

<span id="page-1-2"></span>
$$
W_r(a)e^{W_r(a)} + rW_r(a) - a = 0.
$$
\n(1.4)

In [\(1.4\)](#page-1-2), we note the presence of the term  $rW_r(a)$ , which does not appear in the definition of the Lambert *W* function in [\(1.2\)](#page-1-0). If *a* is a nonzero real number, then depending on the value of *r*, there can be one, two, or three real solutions of  $(1.4)$  with respect to  $W_r(a)$ . This means that there are at most three branches of the *r*-Lambert *W* function, denoted  $W_{(r,0)}(x)$ ,  $W_{(r,-1)}(x)$ , and  $W_{(r,-2)}(x)$ , having nonempty intersection with the real line. Extending to the complex plane, if *a* is a complex number, then [\(1.4\)](#page-1-2) has infinitely many complex solutions  $W_r(a)$ . This is similar to the solutions of [\(1.2\)](#page-1-0) in the complex plane. However, Mez<sub>6</sub> suggests that there are different structures of the branches of the *r*-Lambert *W* function depending on the value of *r* [\[8\]](#page-20-5). For a discussion on the solutions of [\(1.4\)](#page-1-2), the

5688

branch structures, and other properties of the *r*-Lambert *W* function, we refer the readers to [\[7,](#page-20-6)[8\]](#page-20-5). The generalized Lambert *W* function appears in the study of the solution to the Bose-Fermi mixtures [\[6\]](#page-20-4) and on the asymptotic estimation of the Bell and generalized Bell numbers [\[9\]](#page-20-7). In [\[10\]](#page-20-8), it was shown how the generalized Lambert *W* function can be used to obtain a closed-form of the inverse of Langevin and Brillouin functions. These functions are used in several fields of physics. In [\[11\]](#page-20-9), it was illustrated how the *r*-Lambert *W* function can be used to characterize the equilibrium strategy in the symmetric twoplayer Hirshleifer contest. In [\[12\]](#page-20-10), the *r*-Lambert function was used to show the asymptotic equivalence of the proximity operator of the logistic function and a composition of polynomial and exponential functions. For other applications of the generalized Lambert *W* function in engineering, physics, and biology, we refer the readers to [\[13](#page-20-11)[–28\]](#page-21-0).

In [\[29\]](#page-21-1), Jamilla et. al showed an approach for obtaining an analytical solution to first-order, linear, constant-coefficient NDDEs with constant delays using the *r*-Lambert *W* function. The solution takes the form of a series whose terms are dependent on the parameters and the preshape function of the NDDE. In this paper, we adopt an age-structured population model described by a system of ODEs and NDDEs. We utilize the *r*-Lambert *W* function to provide an explicit solution to the model using the approach proposed in [\[29\]](#page-21-1). One advantage of this method is that its form is similar to the form of the solution of ODEs [\[1\]](#page-20-0). Moreover, as stated above, the terms in the obtained solution are dependent on the parameters of the NDDE, and hence, one can analyze the effect on the solution of varying parameter values.

The outline of this paper is as follows. We discuss in section [2](#page-2-0) the Lotka-Sharpe-McKendrick agestructured population model presented in [\[30\]](#page-21-2). We show how the model is reduced to a system of ODEs and NDDEs, along with the necessary conditions and relationships of the parameters of the reduced and original model. In section [3,](#page-4-0) we solve the reduced system using the *r*-Lambert *W* function. An approach to numerically approximate the solution obtained in section [3](#page-4-0) is detailed in section [4.](#page-8-0) Because the true solution of the model is not available, we compare our method to the MATLAB built-in solvers. We test our method by varying essential parameters and initial conditions, which we illustrate in three examples. The summary, conclusion, and future works are in section [5.](#page-19-0)

#### <span id="page-2-0"></span>2. Age-structured model

Bocharov and Hadeler in [\[30\]](#page-21-2) considered a linear Lotka-Sharpe-McKendrick system of an agestructured population given by

$$
n_t + n_a + \mu(a)n = 0,\tag{2.1}
$$

$$
n(t,0) = \int_0^\infty b(a)n(t,a)da,\tag{2.2}
$$

$$
n(0, a) = n_0(a),
$$
 (2.3)

where  $n(t, a)$  is a non-normalized age distribution of the population at time  $t$ ,  $a$  is the chronological age,  $\mu(a)$  is the mortality rate, and  $b(a)$  is the fertility rate. Both  $\mu(a)$  and  $b(a)$  are functions dependent on age, and are assumed to be sums of step functions and delta peaks of the following forms:

$$
\mu(a) = \mu_0 + (\mu_1 - \mu_0)H_{\tau}(a) + \mu_2 \delta_{\tau}(a),
$$
\n(2.4)

$$
b(a) = b_0 + (b_1 - b_0)H_{\tau}(a) + b_2\delta_{\tau}(a),
$$
\n(2.5)

<span id="page-2-2"></span><span id="page-2-1"></span>

where

$$
H_{\tau}(a) = \begin{cases} 0 & \text{for } a < \tau \\ 1 & \text{for } a \geq \tau \end{cases}
$$

 $\delta_{\tau}(a)$  is the Dirac delta function, and  $\mu_k$  and  $b_k$ ,  $k = 0, 1, 2$ , represent death and birth rates, respectively.<br>We assume that  $\mu_k$  and  $b_k$  are nonnegative. The coefficients  $\mu_k$  and  $b_k$  are chosen so that th We assume that  $\mu_k$  and  $b_k$  are nonnegative. The coefficients  $\mu_k$  and  $b_k$  are chosen so that they mimic the qualitative behavior of real populations such as non-constant mortality, reproductive window, etc. [\[30\]](#page-21-2). In Figure [1,](#page-3-0) we see three coefficients  $b_0$ ,  $b_1$ ,  $b_2$  that constitute the fertility rate  $b(a)$ . When  $a < \tau$ , then *b*(*a*) = *b*<sub>0</sub>, while if *a* > τ, *b*(*a*) = *b*<sub>1</sub>. Notice that *b*(*a*) has a peak at *a* = τ. Similarly, the coefficients  $\mu_0$  and  $\mu_1$  appear in  $\mu(a)$ , and the graph of  $\mu(a)$  has a jump at  $a = \tau$ . The functions for the mortality and fertility rates are chosen such that the rates are different when  $a \leq \tau$  and when  $a > \tau$ . Based on this, the population is divided into two classes, the juveniles ( $a \leq \tau$ ) and the adults ( $a > \tau$ ), each with corresponding mortality and fertility rates.

<span id="page-3-0"></span>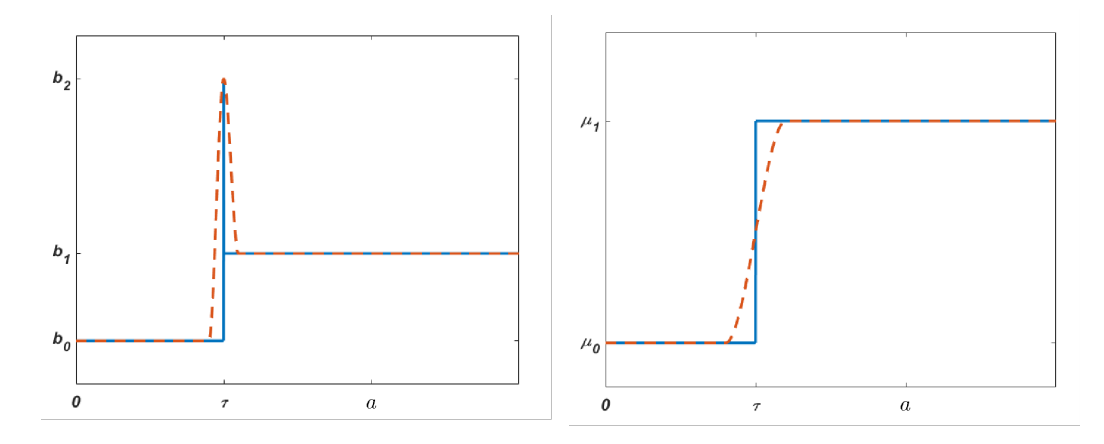

Figure 1. Sample graphs of the birth rates (left) with peaks and jump and the death rates (right) with jump considered in  $(2.6)$ – $(2.7)$ . The blue lines represent the graph of the functions  $\mu(a)$  and  $b(a)$ , while the red dotted lines show a continuous approximation of the functions.

The following new variables are then introduced:

$$
U(t) = \int_0^{\tau} n(t, a)da,
$$
  

$$
V(t) = \int_{\tau}^{\infty} n(t, a)da,
$$

where  $U(t)$  is the population of the juveniles and  $V(t)$  is the population of the adults at time *t*. We assume that the juveniles do not reproduce  $(b_0 = 0)$ . For example, the nymph or larval stage of most insects lacks functional reproductive organs [\[31\]](#page-22-0). We also assume that there is no sudden increase in the death rate at the age  $\tau (\mu_2 = 0)$ . Using the functions  $U(t)$  and  $V(t)$ , the partial differential Eq [\(2.1\)](#page-2-1) is transformed into a system of the form

$$
\dot{U}(t) = \begin{cases}\n-\mu_0 U(t) + b_1 V(t) + (b_2 - 1)n_0(\tau - t)e^{-\mu_0 t}, & 0 \le t \le \tau, \\
c_0 U(t) + c_1 V(t) + c_2 V(t - \tau) + c_3 V(t - \tau), & t > \tau,\n\end{cases}
$$
\n(2.6)

<span id="page-3-1"></span>

<span id="page-4-3"></span><span id="page-4-2"></span><span id="page-4-1"></span>5690

$$
\dot{V}(t) = \begin{cases}\nn_0(\tau - t)e^{-\mu_0 t} - \mu_1 V(t), & 0 \le t \le \tau, \\
a_1 V(t - \tau) + a_2 \dot{V}(t - \tau) - a_3 V(t), & t > \tau,\n\end{cases}
$$
\n(2.7)

with initial conditions

$$
U(0) = \int_0^{\tau} n(0, a)da = \int_0^{\tau} n_0(a)da,
$$
 (2.8)

$$
V(0) = \int_{\tau}^{\infty} n(0, a)da = \int_{\tau}^{\infty} n_0(a)da,
$$
 (2.9)

dependent on  $n_0(a)$ .

The parameters  $a_i$  and  $c_j$  are related to the parameters  $\mu_k$  and  $b_k$  in the following manner:

<span id="page-4-6"></span>
$$
c_0 = -\mu_0,
$$
  
\n
$$
c_1 = b_1,
$$
  
\n
$$
c_2 = (b_2 - 1)(b_1 + b_2\mu_1)e^{-\mu_0\tau},
$$
  
\n
$$
c_3 = (b_2 - 1)b_2e^{-\mu_0\tau},
$$
  
\n
$$
a_1 = (b_1 + b_2\mu_1)e^{-\mu_0\tau},
$$
  
\n
$$
a_2 = b_2e^{-\mu_0\tau},
$$
  
\n
$$
a_3 = \mu_1,
$$
  
\n(2.10)

where  $i = 1, 2, 3$  and  $j = 0, 1, 2, 3$ . Moreover, from [\[30\]](#page-21-2), it is necessary that  $a_i \ge 0$  for all *i* and that  $a_1 \ge a_2 a_3$ .

We see that the partial differential equation in  $(2.1)$  is reduced to a system involving ODEs and NDDEs. Throughout this paper, we consider the age-structured population model [\(2.6\)](#page-3-1)–[\(2.9\)](#page-4-2). We present an explicit solution to this model and illustrate numerically its solution using the *r*-Lambert *W* function.

#### <span id="page-4-0"></span>3. Solution to the model

In this section, we consider system  $(2.6)$ – $(2.7)$ , along with the initial conditions  $(2.8)$  and  $(2.9)$ . First, we determine the solutions  $U(t)$  and  $V(t)$  to the model for  $t \in [0, \tau]$ . The solutions on  $[0, \tau]$  are the preshape functions necessary to find the solutions  $U(t)$  and  $V(t)$  for  $t > \tau$ .

## *3.1. Solutions for*  $t \in [0, \tau]$

We begin by solving for  $U(t)$  and  $V(t)$ ,  $t \in [0, \tau]$ , from the ODEs in [\(2.6\)](#page-3-1) and [\(2.7\)](#page-4-1). Note that  $V(t)$  is independent of  $U(t)$ , and thus, can be solved separately. Applying techniques in solving ODEs, we get

$$
V(t) = \left[ \int n_0(\tau - t) e^{(\mu_1 - \mu_0)t} dt + C_1 \right] e^{-\mu_1 t}, \tag{3.1}
$$

where  $C_1$  is an arbitrary constant. Next, we solve for  $C_1$  using the initial condition  $V(0)$ . We let

$$
X(t) = \int n_0(\tau - t)e^{(\mu_1 - \mu_0)t}dt.
$$
 (3.2)

<span id="page-4-5"></span><span id="page-4-4"></span>

Substituting [\(3.2\)](#page-4-4) to [\(3.1\)](#page-4-5) and solving for  $C_1$  at  $t = 0$ , we get

$$
C_1 = V(0) - X(0).
$$

Therefore,

<span id="page-5-0"></span>
$$
V(t) = [X(t) + V(0) - X(0)] e^{-\mu_1 t} \quad \text{for } t \in [0, \tau].
$$
 (3.3)

Next, we solve for  $U(t)$  for  $t \in [0, \tau]$ . We plug-in the expression for  $V(t)$  from [\(3.3\)](#page-5-0) to the first equation in [\(2.6\)](#page-3-1). The resulting equation is a non-homogeneous ODE, and its solution is given by

$$
U(t) = \left[ \int (e^{\mu_0 t} b_1 V(t) + (b_2 - 1) n_0 (\tau - t)) dt + C_2 \right] e^{-\mu_0 t},
$$
\n(3.4)

where  $C_2$  is an arbitrary constant. We then solve for  $C_2$  by letting

$$
Y(t) = b_1 \int V(t)e^{\mu_0 t}dt,
$$

and

$$
Z(t)=(b_2-1)\int n_0(\tau-t)dt.
$$

Using the initial condition  $U(0)$ , we get

$$
C_2 = U(0) - Y(0) - Z(0).
$$

Thus,

$$
U(t) = [Y(t) + Z(t) + U(0) - Y(0) - Z(0)]e^{-\mu_0 t} \quad \text{for } t \in [0, \tau].
$$
 (3.5)

#### *3.2. Solutions for t* > τ

We now solve system [\(2.6\)](#page-3-1)–[\(2.9\)](#page-4-2) for  $t > \tau$ . Since  $V(t)$  is independent of  $U(t)$ , we solve  $V(t)$  first following the methodology in [\[29\]](#page-21-1). Suppose that the solution  $V(t)$  to the second equation in [\(2.7\)](#page-4-1) is of the form  $e^{\lambda t}$ . Plugging in  $V(t) = e^{\lambda t}$  into the NDDE, we get

$$
\lambda e^{\lambda t} + a_3 e^{\lambda t} - a_1 e^{\lambda (t-\tau)} - a_2 \lambda e^{\lambda (t-\tau)} = 0.
$$

Multiplying both sides of the equation by  $\tau e^{\tau(\lambda+a_3)-\lambda t}$  yields

$$
\tau(\lambda + a_3)e^{\tau(\lambda + a_3)} - a_1\tau e^{\tau a_3} - a_2\tau\lambda e^{\tau a_3} = 0.
$$

Now, adding a constant term  $-a_2\tau a_3e^{\tau a_3}$  to both sides of the equation and rearranging terms, we obtain

$$
\tau(\lambda + a_3)e^{\tau(\lambda + a_3)} - a_2e^{\tau a_3}\tau(\lambda + a_3) = a_1\tau e^{\tau a_3} - a_2\tau a_3e^{\tau a_3},\tag{3.6}
$$

which is of the form  $xe^x + rx = a$ , with  $x = \tau(\lambda + a_3)$ ,  $a = a_1 \tau e^{\tau a_3} - a_2 \tau a_3 e^{\tau a_3}$ , and  $r = -a_2 e^{\tau a_3}$ . Using the r. I ambert *W* function, we can write  $\lambda$  as the *r*-Lambert *W* function, we can write  $\lambda$  as

$$
\lambda = \frac{1}{\tau} W_r (a_1 \tau e^{\tau a_3} + r a_3 \tau) - a_3,
$$

where *W<sup>r</sup>* is defined to be solution of the *r*-Lambert *W* function. Noting that there is an infinite number of solutions to the *r*-Lambert *W* function, we express  $V(t)$  as

<span id="page-6-0"></span>
$$
V(t) = \sum_{k=-\infty}^{\infty} C_k e^{\lambda_k t},
$$
\n(3.7)

where

<span id="page-6-3"></span>
$$
\lambda_k = \frac{1}{\tau} W_{(r,k)} (a_1 \tau e^{\tau a_3} + r a_3 \tau) - a_3,
$$
\n(3.8)

*W*(*r*,*k*) is defined to be the *kth* branch of the *r*-Lambert *W* function with  $r = -a_2e^{\tau a_3}$ , and  $C_k$  is dependent on  $V(t)$  for  $t \in [0, \tau]$ .

Next, we solve for  $U(t)$  for  $t > \tau$ . From [\(3.7\)](#page-6-0), we obtain

$$
V(t - \tau) = \sum_{k = -\infty}^{\infty} C_k e^{\lambda_k (t - \tau)},
$$

$$
\dot{V}(t) = \sum_{k = -\infty}^{\infty} \lambda_k C_k e^{\lambda_k t},
$$

and

$$
\dot{V}(t-\tau) = \sum_{k=-\infty}^{\infty} \lambda_k C_k e^{\lambda_k(t-\tau)}
$$

Substituting these expressions to [\(2.6\)](#page-3-1), we get

<span id="page-6-1"></span>
$$
\dot{U}(t) = c_0 U(t) + c_1 \sum_{k=-\infty}^{\infty} C_k e^{\lambda_k t} + c_2 \sum_{k=-\infty}^{\infty} C_k e^{\lambda_k (t-\tau)} + c_3 \sum_{k=-\infty}^{\infty} \lambda_k C_k e^{\lambda_k (t-\tau)}.
$$
 (3.9)

Suppose that a solution to the associated homogeneous DE  $\dot{U}(t) = c_0 U(t)$  is of the form  $U(t) = e^{\lambda t}$ . Then  $\dot{U}(t) = \lambda e^{\lambda t}$ , and hence,  $\lambda = c_0$ . Thus, the complementary function for [\(3.9\)](#page-6-1) is

<span id="page-6-2"></span>
$$
U_g(t) = Ae^{c_0t},\tag{3.10}
$$

for some constant *A*. To find a particular solution  $U_p(t)$  to [\(3.9\)](#page-6-1), suppose that

$$
U_p(t)=\sum_{k=-\infty}^{\infty}\alpha_k e^{\beta_k t}.
$$

Then

$$
\dot{U}_p(t) = \sum_{k=-\infty}^{\infty} \alpha_k \beta_k e^{\beta_k t}.
$$

From [\(3.9\)](#page-6-1), we have

$$
\sum_{k=-\infty}^{\infty} \alpha_k \beta_k e^{\beta_k t} = c_0 \sum_{k=-\infty}^{\infty} \alpha_k e^{\beta_k t} + c_1 \sum_{k=-\infty}^{\infty} C_k e^{\lambda_k t} + c_2 \sum_{k=-\infty}^{\infty} C_k e^{\lambda_k (t-\tau)} + c_3 \sum_{k=-\infty}^{\infty} \lambda_k C_k e^{\lambda_k (t-\tau)}.
$$

Rearranging the terms, we get

<span id="page-7-0"></span>
$$
\sum_{k=-\infty}^{\infty} (\beta_k - c_0) \alpha_k e^{\beta_k t} = \sum_{k=-\infty}^{\infty} \gamma_k C_k e^{\lambda_k t},
$$
\n(3.11)

where

$$
\gamma_k = c_1 + c_2 e^{-\lambda_k \tau} + c_3 \lambda_k e^{-\lambda_k \tau}
$$

Comparing coefficients on both sides of [\(3.11\)](#page-7-0), it follows that for each *k*,

 $\beta_k = \lambda_k$ 

and

$$
(\beta_k - c_0)\alpha_k = \gamma_k C_k = (c_1 + c_2 e^{-\lambda_k \tau} + c_3 \lambda_k e^{-\lambda_k \tau})C_k.
$$

Then

$$
(\lambda_k - c_0)\alpha_k = (c_1 + c_2e^{-\lambda_k \tau} + c_3\lambda_k e^{-\lambda_k \tau})C_k
$$

$$
\alpha_k = \frac{(c_1 + c_2e^{-\lambda_k \tau} + c_3\lambda_k e^{-\lambda_k \tau})C_k}{\lambda_k - c_0},
$$

and

<span id="page-7-1"></span>
$$
U(t) = U_g(t) + U_p(t) \quad \text{for } t > \tau.
$$
 (3.12)

Now, we solve for *A* in [\(3.10\)](#page-6-2). Since we are solving for  $U(t)$  for  $t > \tau$ , then it follows from [\(3.12\)](#page-7-1) that the initial condition is given by

$$
U(\tau) = Ae^{c_0\tau} + \sum_{k=-\infty}^{\infty} \alpha_k e^{\lambda_k\tau}
$$

Hence,

$$
A = \left(U(\tau) - \sum_{k=-\infty}^{\infty} \alpha_k e^{\lambda_k \tau}\right) e^{-c_0 \tau}.
$$

Finally, the solution to system  $(2.6)$ – $(2.9)$  is given by

$$
U(t) = \begin{cases} (Y(t) + Z(t) + U(0) - Y(0) - Z(0)) e^{-\mu_0 t}, & 0 < t \le \tau, \\ \left( U(\tau) - \sum_{k=-\infty}^{\infty} \alpha_k e^{\lambda_k \tau} \right) e^{c_0(t-\tau)} + \sum_{k=-\infty}^{\infty} \alpha_k e^{\lambda_k t}, & t > \tau, \end{cases}
$$
(3.13)

$$
V(t) = \begin{cases} (V(0) - X(0) + X(t)) e^{-\mu_1 t}, & 0 < t \le \tau, \\ \sum_{k=-\infty}^{\infty} C_k e^{\lambda_k t}, & t > \tau, \end{cases}
$$
(3.14)

where

$$
X(t)=\int n_0(\tau-t)e^{(\mu_1-\mu_0)t}dt,
$$

$$
Y(t) = b_1 \int V(t)e^{\mu_0 t}dt,
$$
  
\n
$$
Z(t) = (b_2 - 1) \int n_0(\tau - t)dt,
$$
  
\n
$$
\alpha_k = \frac{(c_1 + c_2e^{-\lambda_k \tau} + c_3\lambda_k e^{-\lambda_k \tau})C_k}{\lambda_k - c_0},
$$
  
\n
$$
\lambda_k = \frac{1}{\tau}W_{(r,k)}(a_3 \tau r + a_1 \tau e^{a_3 \tau}) - a_3,
$$
  
\n
$$
r = -a_2 e^{\tau a_3},
$$

and  $C_k$  is dependent on  $V(t)$  on [0,  $\tau$ ].

### <span id="page-8-0"></span>4. Numerical illustration

Note that the explicit solution computed in the previous section for  $t > \tau$  involves an infinite series, and thus, cannot be exactly solved. We can only approximate the solution by limiting the summations, i.e., limiting the number of solutions to the *r*-Lambert *W* function being considered. For  $N \in \mathbb{N}$ sufficiently large, we set

<span id="page-8-2"></span>
$$
\begin{cases}\nU(t) \approx \left( U(\tau) - \sum_{k=-N}^{N} \alpha_k e^{\lambda_k \tau} \right) e^{c_0(t-\tau)} + \sum_{k=-N}^{N} \alpha_k e^{\lambda_k t}, \\
V(t) \approx \sum_{k=-N}^{N} C_k e^{\lambda_k t},\n\end{cases} \tag{4.1}
$$

on the interval  $[\tau, T]$ , where  $T > \tau$ . Also, note that the solution  $V(t)$  on  $(\tau, \infty)$  is dependent on a history function  $\phi(t)$ , which is  $V(t)$  on the interval [0,  $\tau$ ]. To solve for  $V(t)$  numerically on MATLAB, we need an approximate for the coefficient vector  $C_k$ . For this, we use the procedure discussed in [\[29\]](#page-21-1). The history function  $\phi(t)$  can be approximated as follows:

<span id="page-8-1"></span>
$$
\phi(t) \approx \sum_{k=-N}^{N} C_k \zeta_k(t),\tag{4.2}
$$

where  $\zeta_k(t) = e^{\lambda_k t}$ , with the same  $\lambda_k$  as in [\(3.8\)](#page-6-3). Partitioning the interval  $[0, \tau]$  to get  $2N + 1$  points, equation [\(4.2\)](#page-8-1) becomes

$$
\begin{Bmatrix}\n\phi(-h) \\
\phi(-h + \frac{h}{2N}) \\
\phi(-h + \frac{2h}{2N}) \\
\vdots \\
\phi(0)\n\end{Bmatrix} =\n\begin{bmatrix}\n\zeta_{-N}(-h) & \cdots & \zeta_{N}(-h) \\
\zeta_{-N}(-h + \frac{h}{2N}) & \cdots & \zeta_{N}(-h + \frac{h}{2N}) \\
\zeta_{-N}(-h + \frac{2h}{2N}) & \cdots & \zeta_{N}(-h + \frac{2h}{2N}) \\
\vdots & \vdots & \ddots \\
\zeta_{-N}(0) & \cdots & \zeta_{N}(0)\n\end{bmatrix}\n\begin{bmatrix}\nC_{-N} \\
C_{-N+1} \\
C_{-N+2} \\
\vdots \\
C_{N}\n\end{bmatrix}.
$$

Solving the system above gives the coefficients  $C_k$ ,  $k \in \{-N, \ldots, N\}$  in [\(4.1\)](#page-8-2).<br>We illustrate in the following three examples the solution obtained in

We illustrate in the following three examples the solution obtained in section [3](#page-4-0) using the approximation [\(4.1\)](#page-8-2). In the first two examples, we vary the initial age distribution  $n_0(a)$ . In the third example, we investigate under certain conditions the long-term behavior of the solution. The parameter *t* represents time in months. Because we do not know the true solution to system [\(2.6\)](#page-3-1)–[\(2.9\)](#page-4-2), we compare our obtained solution with the solution using the MATLAB built-in functions ode23 and ddensd.

<span id="page-9-0"></span>In the next two examples, we use the parameter values shown in Table [1.](#page-9-0)

Table 1. Parameter values for Examples 1 and 2 obtained from [\[32,](#page-22-1) [33\]](#page-22-2).

| parameter | $\cdot$ $\sim$<br>◡<br>∸ | $\mu_0$ | μ | -  |
|-----------|--------------------------|---------|---|----|
| value     | 0.045                    | ሰ01     |   | 50 |

We set  $T = 144$  and compute for the following parameters:

$$
c_0 = -\mu_0 = -0.0011,
$$
  
\n
$$
c_1 = b_1 = 0.0133,
$$
  
\n
$$
c_2 = (b_2 - 1)(b_1 + b_2\mu_1)e^{-\mu_0\tau}
$$
  
\n
$$
= (0.045 - 1)(0.0133 + 0.045(0.00056))e^{-0.0011(36)} = -0.0122,
$$
  
\n
$$
c_3 = (b_2 - 1)b_2e^{-\mu_0\tau} = (0.045 - 1)0.045e^{-0.0011(36)} = -0.0413,
$$
  
\n
$$
a_1 = (b_1 + b_2\mu_1)e^{-\mu_0\tau}
$$
  
\n
$$
= (0.0133 + 0.045(0.00056))e^{-0.0011(36)} = 0.0128,
$$
  
\n
$$
a_2 = b_2e^{-\mu_0\tau} = 0.045e^{-0.0011(36)} = 0.0433,
$$
  
\n
$$
a_3 = \mu_1 = 0.00056.
$$

**Example 1.** We set the initial age distribution to be uniform, that is,

$$
n_0(a) = 1, \qquad 0 < a \le a_{\text{max}} = 50,
$$

where  $a_{max}$  is the maximum age in the population. Thus, the initial conditions are

$$
U(0) = \int_0^{\tau} n(0, a)da = 36,
$$
  

$$
V(0) = \int_{\tau}^{\infty} n(0, a)da = 14.
$$

For  $t \in [0, 36]$ , the solutions  $V(t)$  and  $U(t)$  are given by

$$
V(t) = [V(0) - X(0) + X(t)]e^{-\mu_1 t}
$$
  
= 1865.9e^{-0.00056t} - 1851.9e^{-0.0011t},  

$$
V(t) = [V(t) - Z(t)]e^{-\mu_1 t}
$$
 (4.3)

$$
U(t) = [Y(t) + Z(t) + U(0) - Y(0) - Z(0)]e^{-\mu_0 t}
$$
  
= 45956e<sup>-0.00056t</sup> - (25.5853t + 45920)e<sup>-0.0011t</sup>, (4.4)

with

$$
X(t) = \int n_0(\tau - t)e^{(\mu_1 - \mu_0)t}dt = -1851.9e^{-0.00054t},
$$

$$
X(0) = -1851.9e^{-0.00054 \cdot 0} = -1851.9,
$$
  
\n
$$
Y(t) = b_1 \int V(t)e^{\mu_0 t}dt = 45956e^{0.00054t} - 24.6303t,
$$
  
\n
$$
Y(0) = 45956e^{0.00054 \cdot 0} - 24.6303 \cdot 0 = 45956,
$$
  
\n
$$
Z(t) = (b_2 - 1) \int n_0(\tau - t)dt = -0.955t,
$$
  
\n
$$
Z(0) = -0.955 \cdot 0 = 0.
$$

Moreover, the approximate solutions  $U(t)$  and  $V(t)$  on the interval [36, 144] are given by

$$
U(t) = \left( U(36) - \sum_{k=-N}^{N} \alpha_k e^{\lambda_k \tau} \right) e^{c_0(t-\tau)} + \sum_{k=-N}^{N} \alpha_k e^{\lambda_k t}
$$
  
= 
$$
\left( 16.40079 - \sum_{k=-N}^{N} \alpha_k e^{36\lambda_k} \right) e^{-0.0011(t-36)} + \sum_{k=-N}^{N} \alpha_k e^{\lambda_k t},
$$
(4.5)

and

$$
V(t) = \sum_{k=-N}^{N} C_k e^{\lambda_k t},
$$
\n(4.6)

where

$$
\alpha_k = \frac{[c_1 + c_2 e^{-\lambda_k \tau} + c_3 \lambda_k e^{-\lambda_k \tau}]C_k}{\lambda_k - c_0} = \frac{[0.0133 - (0.0122 + 0.0413\lambda_k)e^{-36\lambda_k}]C_k}{\lambda_k + 0.0011}
$$
  

$$
\lambda_k = \frac{1}{\tau} W_{(r,k)} (a_3 \tau r + a_1 \tau e^{a_3 \tau}) - a_3 = 0.0277 W_{(r,k)} (0.4693) - 0.00056,
$$
  

$$
r = -a_2 e^{a_3 \tau} = -0.0442,
$$

and  $C_k$  is a column vector dependent on  $\phi(t) = V(t)$  for  $t \in [0, 36]$ .<br>We evaluate the explicit solutions  $U(t)$  and  $V(t)$  on the interval

We evaluate the explicit solutions  $U(t)$  and  $V(t)$  on the interval [0, 144]. Note that we approximate the solutions  $U(t)$  and  $V(t)$  on the interval [36, 144] using  $N = 50$ . We also compute for the solution using the built-in functionsode23 and ddensd from MATLAB with stepsize  $s = 0.01$ . We then plot our proposed solutions, *U*(*t*) and *V*(*t*), together with the solutions obtained using the MATLAB built-in functions, denoted by  $U_M(t)$  and  $V_M(t)$ , for 30 equally spaced points on [0, 144]. Figures [2a](#page-11-0) and [2b](#page-11-0) show the plots of these results.

*Mathematical Biosciences and Engineering*  $V$ olume 17, Issue 5, 5686–5708.

,

<span id="page-11-0"></span>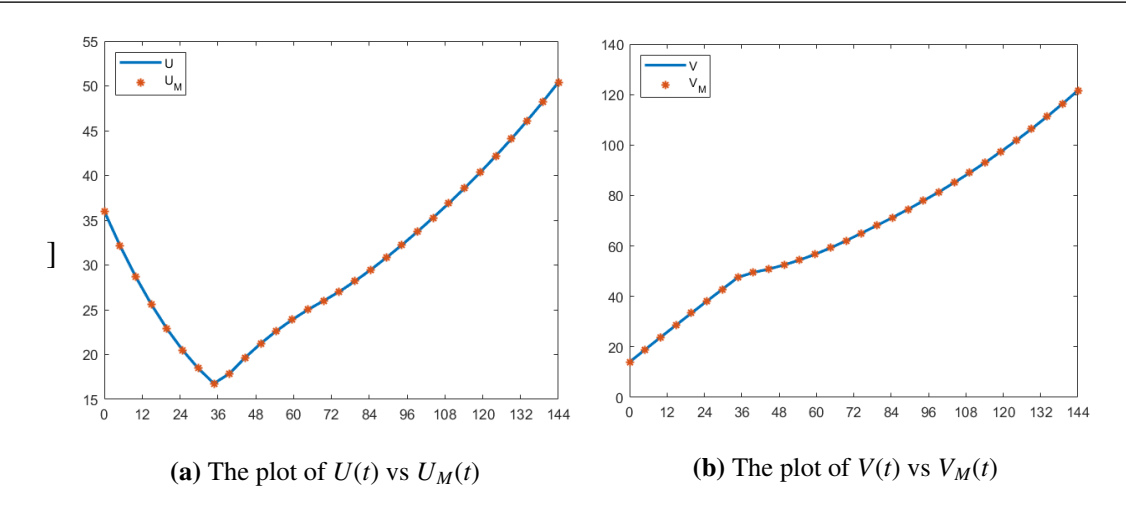

Figure 2. Comparison of our proposed solutions (solid blue),  $U(t)$  and  $V(t)$ , with solutions using the MATLAB built-in functions ode23 and ddensd (red asterisks),  $U_M(t)$  and  $V_M(t)$ , for Example 1.

Notice that there is a decline in the juvenile population for the first 36 months, compared to the steady increase in the adult population. Moreover, there is an almost steady increase for both populations for  $t > 36$ . Also, at around  $t = 76$  months, the total population is doubled, and at  $t = 144$ months, the total population is quadrupled.

Comparing our solutions  $U(t)$  and  $V(t)$ , with the numerical solutions  $U_M(t)$  and  $V_M(t)$  using the built-in functions at 30 different points, we see that the two solvers obtain similar results. The relative differences in approximation are

$$
R_U = \sum_{i=1}^{30} \frac{||U_M(t_i) - U(t_i)||^2}{||U_M(t_i)||^2} = 9.20418 \times 10^{-10} \text{ and } R_V = \sum_{i=1}^{30} \frac{||V_M(t_i) - V(t_i)||^2}{||V_M(t_i)||^2} = 9.30018 \times 10^{-10}.
$$

Going back to system [\(2.6\)](#page-3-1)–[\(2.9\)](#page-4-2) and the parameter values [\(2.10\)](#page-4-6), notice that the absence of the parameter  $b_2$  will transform the NDDEs into RDDEs. Thus, we consider  $b_2$ , together with the delay  $\tau$ , as the two most significant parameters. To show that our method is robust, we implement our method by varying the parameter values of  $b_2$  and  $\tau$ . We then compare our results with the MATLAB built-in functions using the following measure of relative difference

<span id="page-11-1"></span>
$$
R(b_2, \tau) = \sum_{i=1}^{30} \frac{||U_M(b_2, \tau, t_i) - U(b_2, \tau, t_i)||^2}{||U_M(b_2, \tau, t_i)||^2} + \frac{||V_M(b_2, \tau, t_i) - V(b_2, \tau, t_i)||^2}{||V_M(b_2, \tau, t_i)||^2},
$$
(4.7)

where  $t_i \in [0, 144]$  $t_i \in [0, 144]$  $t_i \in [0, 144]$ ,  $i = 1, ..., 30$ . We use the same values in Table 1 for the parameters  $b_1, \mu_0$ , and  $\mu_1$ , and choose *b*<sub>1</sub> and  $\tau$  such that  $b_1 \in [0, 0.013, 0.0045]$  and  $\tau \in [24, 481]$ . In particular, we evaluat and choose  $b_2$  and  $\tau$  such that  $b_2 \in [0.0013, 0.0045]$  and  $\tau \in [24, 48]$ . In particular, we evaluate  $R(b_2, \tau)$ at 50 different values of  $b_2$  and  $\tau$ , and create a heat map to compare the obtained results. Figures [3a](#page-12-0) and [3b](#page-12-0) show the values of *R* in [\(4.7\)](#page-11-1) for different values of the parameters  $b_2$  and  $\tau$  when  $N = 10$  and  $N = 50$ , respectively.

<span id="page-12-0"></span>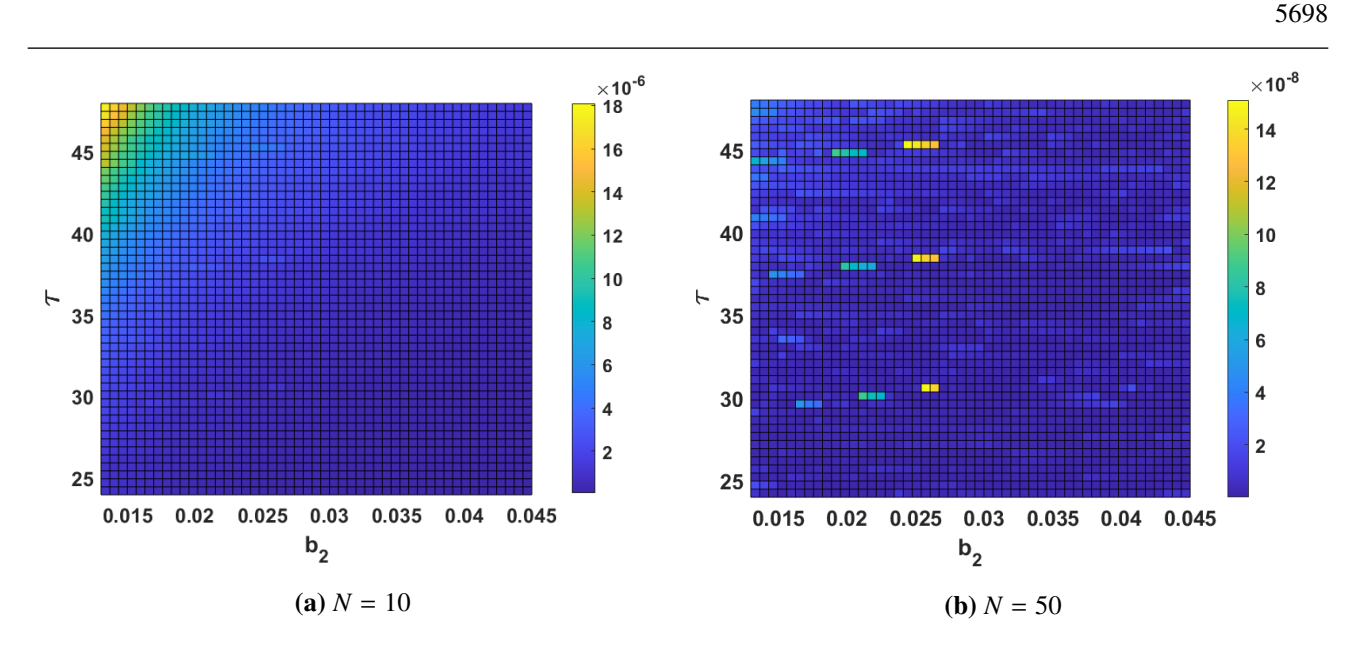

Figure 3. Contour plot of *R* in [\(4.7\)](#page-11-1) for varying parameters  $\tau$  and  $b_2$ , for Example 1.

Notice that the relative difference when  $N = 50$  is smaller than when  $N = 10$ , for all  $b_2$  and  $\tau$ . Also, the minimum value of *R* is  $4.75501 \times 10^{-8}$  when  $N = 10$ , while the maximum value is  $1.83404 \times 10^{-5}$ . When  $N = 50$ , the maximum value of  $R$  is  $6.96986 \times 10^{-8}$ , and the minimum value is  $3.75354 \times 10^{-10}$ .<br>This shows that when *b*, varies hetween  $[0.0013, 0.00451$  and  $\tau$  varies hetween  $[24, 481]$  our proposed This shows that when  $b_2$  varies between [0.0013, 0.0045] and  $\tau$  varies between [24, 48], our proposed method can give a good approximate solution.

Example 2. We also consider a normal distribution as the initial age distribution, given by

$$
n_0(a) = \frac{25}{\sigma \sqrt{2\pi}} e^{-\frac{(a-25)^2}{2\sigma^2}}, \qquad 0 \le a \le a_{max} = 50,
$$

<span id="page-12-1"></span>where  $\mu$  and  $\sigma$  are the mean and standard deviation, respectively. The values of  $\mu$  and  $\sigma$  are set to 25 and 5, respectively. This distribution follows a bell-shape structure and indicates that the age q with and 5, respectively. This distribution follows a bell-shape structure and indicates that the age *a* with the highest number of initial population is 25. The plot of  $n_0(a)$  is illustrated in Figure [4.](#page-12-1)

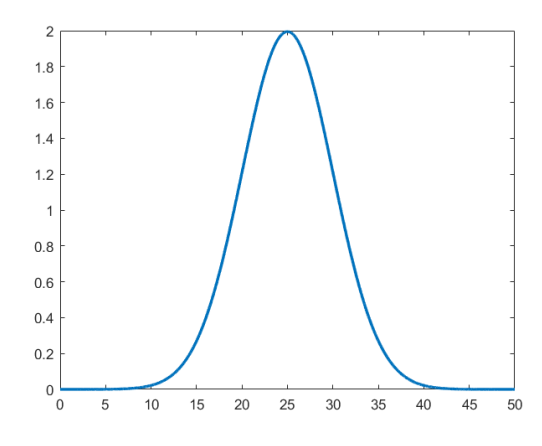

Figure 4. Plot of  $n_0(a)$  in Example 2.

Again, we set the maximum age to be 50. Solving for the initial conditions, we have

$$
U(0) = \int_0^{\tau} n(0, a)da = \int_0^{\tau} n_0(a)da = \int_0^{36} \frac{25}{5\sqrt{2\pi}} e^{-\frac{(a-25)^2}{2\cdot5^2}} da,
$$
(4.8)

$$
V(0) = \int_{\tau}^{\infty} n(0, a)da = \int_{\tau}^{\infty} n_0(a)da = \int_{36}^{50} \frac{25}{5\sqrt{2\pi}} e^{-\frac{(a-25)^2}{25^2}} da.
$$
 (4.9)

We let  $t =$ *a* − 25 5 √ 2 . Then we have *dt* = *da* 5  $\frac{1}{\sqrt{2}}$  $\frac{1}{2}$ . Transforming [\(4.8\)](#page-13-0) and [\(4.9\)](#page-13-1), we have

$$
U(0) = \frac{25}{\sqrt{\pi}} \int_{\frac{0-25}{5\sqrt{2}}}^{\frac{36-25}{5\sqrt{2}}} e^{-t^2} dt = \frac{25}{2} \left( -\frac{2}{\sqrt{\pi}} \int_0^{\frac{-25}{5\sqrt{2}}} e^{-t^2} dt + \frac{2}{\sqrt{\pi}} \int_0^{\frac{11}{5\sqrt{2}}} e^{-t^2} dt \right),
$$

and

$$
V(0) = \frac{25}{\sqrt{\pi}} \int_{\frac{36-25}{5\sqrt{2}}}^{\frac{50-25}{5\sqrt{2}}} e^{-t^2} dt = \frac{25}{2} \left( \frac{2}{\sqrt{\pi}} \int_0^{\frac{25}{5\sqrt{2}}} e^{-t^2} dt - \frac{2}{\sqrt{\pi}} \int_0^{\frac{11}{5\sqrt{2}}} e^{-t^2} dt \right).
$$

Note that the addends above for  $U(0)$  and  $V(0)$  are similar to the form of the error function defined as

<span id="page-13-1"></span><span id="page-13-0"></span>
$$
\operatorname{erf}(x) = \frac{2}{\sqrt{\pi}} \int_0^x e^{-t^2} dt.
$$

The error function arises when integrating the normal distribution. Substituting erf(*x*) to *U*(0) and  $V(0)$ , we get

$$
U(0) = \frac{25}{2} \left( \text{erf}\left(\frac{5}{\sqrt{2}}\right) + \text{erf}\left(\frac{11}{5\sqrt{2}}\right) \right),
$$

and

$$
V(0) = \frac{25}{2} \left( \text{erf} \left( \frac{5}{\sqrt{2}} \right) - \text{erf} \left( \frac{11}{5 \sqrt{2}} \right) \right).
$$

For  $t \in [0, 36]$ , the solutions  $V(t)$  and  $U(t)$  are given by

$$
V(t) = [V(0) - X(0) + X(t)]e^{-\mu_1 t}
$$
  
\n
$$
= \left[12.42601 \text{erf} \left(\frac{\sqrt{2}(t - 10.9865)}{10}\right) + 12.07809\right] e^{-0.00056t},
$$
(4.10)  
\n
$$
U(t) = [Y(t) + Z(t) + U(0) - Y(0) - Z(0)]e^{-\mu_0 t}
$$
  
\n
$$
= \left(306.04815 \text{erf} \left(\frac{\sqrt{2}(t - 10.9865)}{10}\right) + 306.03984\right) e^{-0.00056t}
$$
  
\n
$$
- \left(319.80787 \text{erf} \left(\frac{\sqrt{2}(t - 11)}{10}\right) + 294.82334\right) e^{-0.0011t},
$$
(4.11)

with

$$
X(t) = \int n_0(\tau - t)e^{(\mu_1 - \mu_0)t}dt
$$

$$
= \frac{25}{2} \cdot e^{-0.0059363} \cdot \text{erf}\left[\frac{\sqrt{2}(-10.9865 + t)}{10}\right],
$$
  
\n
$$
X(0) = \frac{25}{2} \cdot e^{-0.0059363} \cdot \text{erf}\left[\frac{\sqrt{2}(-10.9865 + 0)}{10}\right] = -12.07809,
$$
  
\n
$$
Y(t) = b_1 \int V(t)e^{\mu_0 t}dt
$$
  
\n
$$
= 25 \left(12.24192 \text{erf}\left(\frac{\sqrt{2}(t - 10.9865)}{10}\right) + 12.24159\right)e^{0.00054t}
$$
  
\n
$$
- 25 \cdot 12.31481 \cdot \text{erf}\left(\frac{\sqrt{2}(t - 11)}{10}\right),
$$
  
\n
$$
Y(0) = 25 \left(12.24192 \text{erf}\left(\frac{\sqrt{2}(0 - 10.9865)}{10}\right) + 12.24159\right)e^{0.000540}
$$
  
\n
$$
- 25 \cdot 12.31481 \cdot \text{erf}\left(\frac{\sqrt{2}(0 - 11)}{10}\right) = 307.87019,
$$

and

$$
Z(t) = (b_2 - 1) \int n_0(\tau - t)dt
$$
  
= 
$$
\frac{-0.955 \cdot 25}{2} \text{erf} \left( \frac{t - 11}{5\sqrt{2}} \right) = -11.9375 \text{erf} \left( \frac{\sqrt{2}(t - 11)}{10} \right),
$$
  

$$
Z(0) = -11.9375 \text{erf} \left( \frac{\sqrt{2}(0 - 11)}{10} \right) = 11.60555.
$$

Approximate solutions  $U(t)$  and  $V(t)$  on the interval [36, 144] are given by

$$
U(t) = \left( U(36) - \sum_{k=-N}^{N} \alpha_k e^{\lambda_k \tau} \right) e^{c_0(t-\tau)} + \sum_{k=-N}^{N} \alpha_k e^{\lambda_k t}
$$
  
= 
$$
\left( 9.10443 - \sum_{k=-N}^{N} \alpha_k e^{36\lambda_k} \right) e^{-0.0011(t-36)} + \sum_{k=-N}^{N} \alpha_k e^{\lambda_k t},
$$
(4.12)

and

$$
V(t) = \sum_{k=-N}^{N} C_k e^{\lambda_k t},
$$
\n(4.13)

where

$$
\alpha_k = \frac{[c_1 + c_2 e^{-\lambda_k \tau} + c_3 \lambda_k e^{-\lambda_k \tau}] C_k}{\lambda_k - c_0} = \frac{[0.0133 - (0.0122 + 0.0413 \lambda_k) e^{-36 \lambda_k}] C_k}{\lambda_k + 0.0011},
$$
  

$$
\lambda_k = \frac{1}{\tau} W_{(r,k)} (a_3 \tau r + a_1 \tau e^{a_3 \tau}) - a_3 = 0.0277 W_{(r,k)} (0.4693) - 0.00056,
$$

 $r = -a_2 e^{a_3 \tau} = -0.0442,$ 

<span id="page-15-0"></span>and *C<sub>k</sub>* is a column vector dependent on  $\phi(t) = V(t)$  for  $t \in [0, 36]$ .

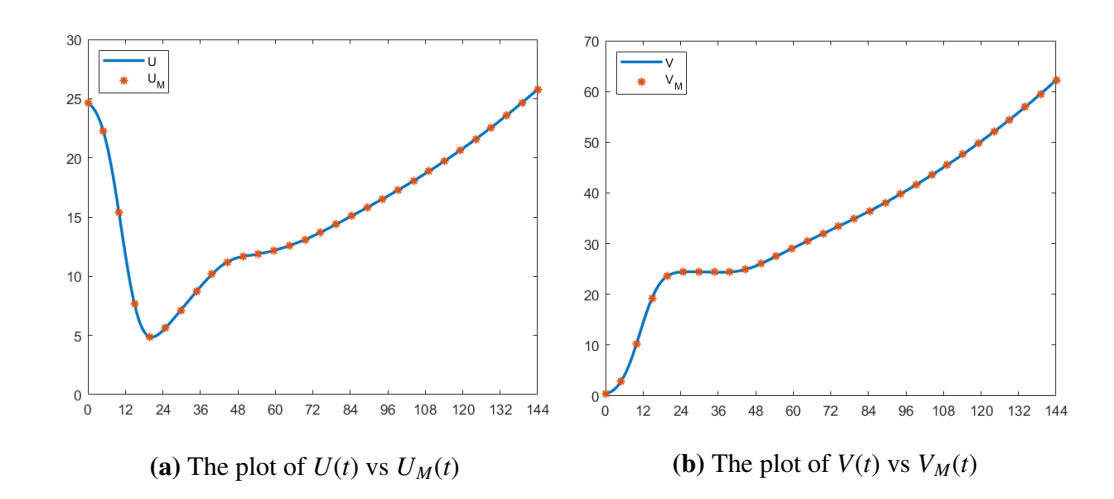

**Figure 5.** Comparison of our proposed solutions (solid blue),  $U(t)$  and  $V(t)$ , with the solutions using MATLAB built-in functions ode23 and ddensd (red asterisks),  $U_M(t)$  and  $V_M(t)$ , for Example 2.

Again, we evaluate the solutions  $U(t)$  and  $V(t)$  on the interval [0, 144] using the parameter values in Table [1.](#page-9-0) We approximate the solutions on the interval [36, 144] with  $N = 50$ . We also compute for the solutions using the MATLAB built-in functions ode23 and ddensd with stepsize  $s = 0.01$ . We then compare our solutions  $U(t)$  and  $V(t)$ , with the numerical solutions  $U_M(t)$  and  $V_M(t)$  obtained using the built-in functions, for 30 equally spaced points in [0, 144]. We see in Figures [5a](#page-15-0) and [5b](#page-15-0) that the graphs of  $U(t)$  and  $V(t)$  are close to the graphs of  $U_M(t)$  and  $V_M(t)$ , respectively. The relative differences in approximation are

$$
R_U = \sum_{i=1}^{30} \frac{||U_M(t_i) - U(t_i)||^2}{||U_M(t_i)||^2} = 1.7498 \times 10^{-09} \text{ and } R_V = \sum_{i=1}^{30} \frac{||V_M(t_i) - V(t_i)||^2}{||V_M(t_i)||^2} = 3.8372 \times 10^{-09}.
$$

Similar to the previous example, there is a decline in the population of the juveniles during the first 36 months, while there is an increase in the population of the adults. We can also see that for *<sup>t</sup>* > <sup>36</sup>, both populations increase. In fact, at  $t = 95$ , the total population is twice the initial total population. It takes more time to double the population in this example, compared to Example 1.

We also compare the difference in approximation of our proposed method and the MATLAB builtin functions. We calculate  $R(b_2, \tau)$  in [\(4.7\)](#page-11-1) at 50 different values of  $b_2$  and  $\tau$ , and plot the results when  $N = 10$  and  $N = 50$ . Figures [6a](#page-16-0) and [6b](#page-16-0) show the results. As expected, the values are smaller when  $N = 50$  than when  $N = 10$ . When  $N = 10$ , the maximum value of *R* is 4.51858 × 10<sup>-7</sup>, while the minimum value is 1.70830 × 10<sup>-9</sup>. When  $N = 50$ , the maximum value of *R* is 6.96986 × 10<sup>-8</sup> and the minimum value is  $1.79839 \times 10^{-9}$ . When  $N = 50$ , the maximum value of *R* is  $6.96986 \times 10^{-8}$  and the minimum value is  $3.75354 \times 10^{-10}$ . The results show that our proposed explicit formulation can be used minimum value is  $3.75354 \times 10^{-10}$ . The results show that our proposed explicit formulation can be used<br>to numerically solve  $(2, 6)$ ,  $(2, 9)$ to numerically solve  $(2.6)$ – $(2.9)$ .

<span id="page-16-0"></span>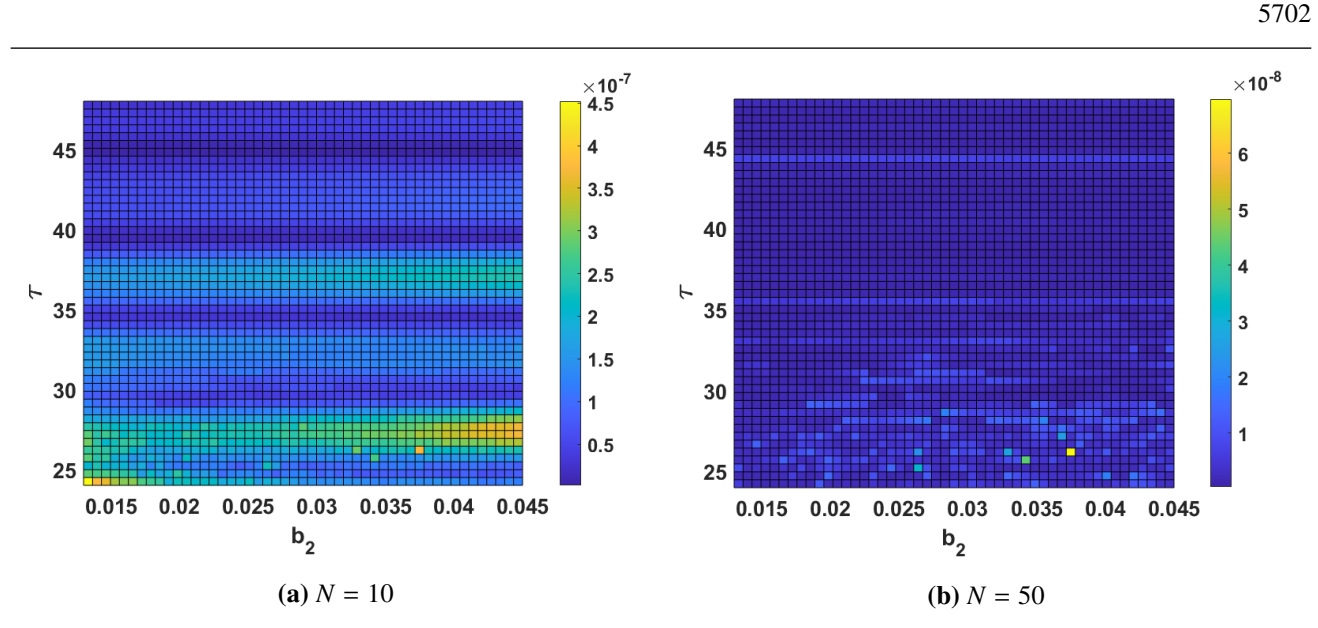

**Figure 6.** Contour plot of *R* in [\(4.7\)](#page-11-1) for varying parameters  $\tau$  and  $b_2$ , for Example 2.

Example 3. In this example, we consider the model studied by Gourley and Kuang in [\[34\]](#page-22-3). The model is a system of ODEs and NDDEs given by

$$
\dot{u}_i(t) = \begin{cases}\n(b_2 - 1)u_0(\tau - t)e^{-\mu t} + b_0 u_i(t) + b_1 u_m(t) - \mu u_i(t), & t \le \tau, \\
(b_2 - 1)\{b_2 \dot{u}_m(t - \tau) + b_2 d(u_m(t - \tau)) + b_0 u_i(t - \tau) + b_1 u_m(t - \tau)\}e^{-\mu \tau} & (4.14) \\
+b_0 u_i(t) + b_1 u_m(t) - \mu u_i(t), & t > \tau,\n\end{cases}
$$
\n
$$
\dot{u}_m(t) = \begin{cases}\nu_0(\tau - t)e^{-\mu t} - d(u_m(t)), & t \le \tau, \\
\{b_2 \dot{u}_m(t - \tau) + b_2 d(u_m(t - \tau)) + b_0 u_i(t - \tau) + b_1 u_m(t - \tau)\}e^{-\mu \tau} & (4.15) \\
-d(u_m(t)), & t > \tau,\n\end{cases}
$$

where  $u_i$  and  $u_m$  represent the immature (juvenile) and mature (adult) members of the population, respectively, and  $u_0(a)$  represents the initial age distribution of the corresponding PDE system, similar to system [\(2.1\)](#page-2-1). Moreover, they considered a similar birth rate function [\(2.5\)](#page-2-2) and set  $\mu$  as the constant linear death rate for the juveniles and  $d(u_m(t))$  as the adult mortality function satisfying

<span id="page-16-2"></span><span id="page-16-1"></span>
$$
d(0) = 0 \text{ and } d(u_m) \text{ strictly increasing in } u_m. \tag{4.16}
$$

System [\(4.14\)](#page-16-1)–[\(4.15\)](#page-16-2) can be used to describe the population of insects with a very long larval stage and a short adult stage allotted for mating [\[34\]](#page-22-3). One example of such insects is the 17-year periodical cicadas, particularly the species *Magicicada septendecim*, *M. cassini*, and *M. septendecula*, which spend years of their life as nymphs, feeding underground on plant root xylems and resurfacing as adults only to mate for a few weeks [\[35\]](#page-22-4). Another example is the marine midges of genera *Pontomyia* and *Clunio*, which spend a month as benthic larvae and a few hours as adults [\[36\]](#page-22-5). Mayflies of order Ephemeroptera are another example, since they generally live from 3–4 weeks to more than 2 years as nymphs, and from a few hours to a few days as adults [\[37\]](#page-22-6). Note that the juveniles of these insects are not capable of reproduction and hence, we set the juvenile reproduction to be  $0$  ( $b_0 = 0$ ).

Assuming that the adult mortality function  $d(u_m)$  is linear, i.e.,

<span id="page-17-2"></span><span id="page-17-1"></span><span id="page-17-0"></span>
$$
d(u_m(t))=ku_m(t),
$$

for some  $k > 0$ , system  $(4.14)-(4.15)$  $(4.14)-(4.15)$  $(4.14)-(4.15)$  is reduced to

$$
\dot{u}_i(t) = \begin{cases}\n-\mu u_i(t) + b_1 u_m(t) + (b_2 - 1)u_0(\tau - t)e^{-\mu t}, & t \le \tau, \\
-\mu u_i(t) + b_1 u_m(t) + (b_2 - 1)(b_1 + b_2 k)e^{-\mu \tau} u_m(t - \tau)\n\end{cases}
$$
\n(4.17)

$$
= \begin{cases} -\mu u_i(t) + b_1 u_m(t) + (b_2 - 1)(b_1 + b_2 k) e^{-\mu \tau} u_m(t - \tau) \\ + (b_2 - 1) b_2 e^{-\mu \tau} u_m(t - \tau), \end{cases}
$$
 (4.17)

$$
\dot{u}_m(t) = \begin{cases} u_0(\tau - t)e^{-\mu t} - ku_m(t), & t \le \tau, \\ (b_1 + b_2 k)e^{-\mu \tau} u_m(t - \tau) + b_2 e^{-\mu \tau} \dot{u}_m(t - \tau) - ku_m(t), & t > \tau. \end{cases}
$$
(4.18)

A theorem on the existence of a solution to system [\(4.14\)](#page-16-1)–[\(4.15\)](#page-16-2) is proven in [\[38\]](#page-22-7), and this also holds for the reduced system. Note that system  $(4.17)$ – $(4.18)$  is composed of linear ODEs and NDDEs and thus, using our method, a solution to this system is given by

$$
u_i(t) = \begin{cases} (y(t) + z(t) + u_i(0) - y(0) - z(0)) e^{-\mu t}, & t \le \tau, \\ \left( U(\tau) - \sum_{j=-\infty}^{\infty} \alpha_j e^{\lambda_j \tau} \right) e^{-\mu(t-\tau)} + \sum_{j=-\infty}^{\infty} \alpha_j e^{\lambda_j t}, & t > \tau, \end{cases}
$$
(4.19)

<span id="page-17-3"></span>
$$
u_m(t) = \begin{cases} (u_m(0) - x(0) + x(t)) e^{-kt}, & t \le \tau, \\ \sum_{j=-\infty}^{\infty} C_k e^{\lambda_j t}, & t > \tau, \end{cases}
$$
(4.20)

where

$$
x(t) = \int u_0(\tau - t)e^{(k-\mu)t}dt,
$$
  
\n
$$
y(t) = b_1 \int u_m(t)e^{\mu t}dt,
$$
  
\n
$$
z(t) = (b_2 - 1) \int u_0(\tau - t)dt,
$$
  
\n
$$
\alpha_j = \frac{\{b_1 + (b_2 - 1)(b_1 + b_2k)e^{-(\mu + \lambda_j)\tau} + (b_2 - 1)b_2\lambda_j e^{-(\mu + \lambda_j)\tau}\}C_j}{\lambda_j + \mu},
$$
  
\n
$$
\lambda_j = \frac{1}{\tau}W_{(r,j)}(k\tau r + (b_1 + b_2k)\tau e^{(k-\mu)\tau}) - k,
$$
  
\n
$$
r = -b_2e^{(k-\mu)\tau},
$$

and  $C_j$  is dependent on  $u_m(t)$  on [0,  $\tau$ ]. Table [2](#page-18-0) lists the parameter values used in the simulations. Furthermore, we set  $k = 0.5$  and the initial age distribution to be

$$
u_0(a) = 10, \ \ 0 \le a \le a_{max} = 0.6. \tag{4.21}
$$

The chosen parameter values for  $b_0$ ,  $b_1$  and  $b_2$  $b_2$  in Table 2 imply that reproduction occurs at a very short period when the insect reaches adulthood. Figures [7a](#page-18-1) and [7b](#page-18-1) show the plots of the immature and

mature populations (labeled  $u_i$  and  $u_m$ , respectively) using [\(4.19\)](#page-17-2)–[\(4.20\)](#page-17-3) on the interval [0, 30] with  $N = 50$ , and using the MATLAB built-in functions ode23 and ddensd with  $s = 0.01$  (labeled  $u_i^*$  respectively)  $i$ <sup>\*</sup> and  $u_m^*$ , respectively).

Table 2. Parameter values for Example 3 obtained from [\[34\]](#page-22-3).

<span id="page-18-0"></span>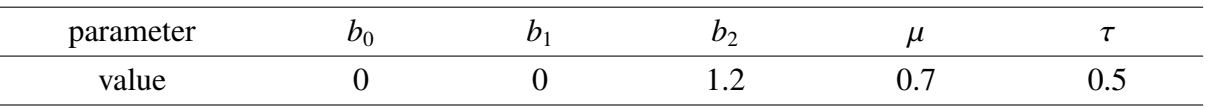

<span id="page-18-1"></span>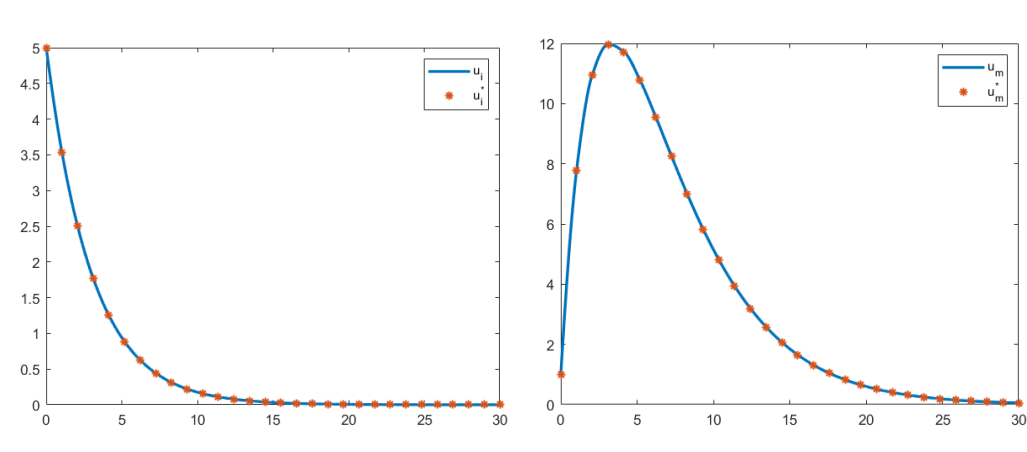

(a) The plot of  $u_i(t)$  vs  $u_i^*$ 

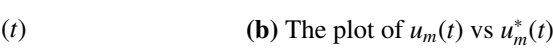

**Figure 7.** Comparison of our proposed solutions (solid blue),  $u_i(t)$  and  $u_m(t)$ , with the solutions using MATLAB built-in functions ode 23 and ddensd (red asterisks),  $u_i^*$  $u_n^*(t)$  and  $u_m^*(t)$ , using parameter values from Table [2.](#page-18-0)

The relative differences in approximation of the solutions for 30 equally spaced points in [0, 30] are  $R_{u_i} = 3.7641 \times 10^{-07}$  and  $R_{u_m} = 3.7869 \times 10^{-06}$ , which imply that  $u_i(t)$  and  $u_m(t)$  are close to  $u_i^*$ <br>and  $u^*(t)$  respectively. Moreover, we observe in Figure 7b that as  $t \to \infty$ ,  $u_i(t)$  converges to 0. All *i* (*t*) and  $u_m^*(t)$ , respectively. Moreover, we observe in Figure [7b](#page-18-1) that as  $t \to \infty$ ,  $u_m(t)$  converges to 0. Also, since the juvenile population is dependent on the adult population, *ui*(*t*) also converges to 0 (Figure [7a\)](#page-18-1). This convergence agrees with Theorem 2 of [\[34\]](#page-22-3), which states that if  $b_0 = b_1 = 0$  and  $b_2e^{\mu t} < 1$ , and  $d(u_1(t))$  is a continuous strictly monotonic increasing function of  $u_1$  satisfying  $d(0) = 0$ , then  $u_2 \to 0$  $d(u_m(t))$  is a continuous strictly monotonic increasing function of  $u_m$  satisfying  $d(0) = 0$ , then  $u_m \to 0$ as  $t \rightarrow \infty$ .

Next, we consider the case when  $b_1 \neq 0$ . We verify the asymptotic behavior of the resulting system using Theorem 3 in [\[34\]](#page-22-3), which states that if  $b_0 = 0$ ,  $b_1 > 0$ ,

$$
b_1 u_m e^{-\mu \tau} < d(u_m)(1 - b_2 e^{-\mu \tau}) \ \forall u_m > 0,
$$

and  $d(u_m)$  is a continuous strictly monotonic increasing function of  $u_m$  satisfying  $d(0) = 0$ , then  $u_m \to 0$ as  $t \to \infty$ . Using our assumption on  $d(u_m)$  and simplifying the inequality above, we infer that if we set

$$
k > \frac{1 - b_2 e^{-\mu \tau}}{b_1 e^{-\mu \tau}},
$$

then  $u_m \to 0$ . Consequently, using the parameter values for  $b_0$ ,  $b_2$  $b_2$ ,  $\mu$  and  $\tau$  in Table 2 and setting  $b_1 = 2$ , then  $u_m \to 0$  if  $k > 9.1296$ . Figures [8a](#page-19-1) and [8b](#page-19-1) show our solutions  $u_i(t)$  and  $u_m(t)$  with  $k = 13$  and

<span id="page-19-1"></span> $N = 200$ , in comparison with the solutions  $u_i^*$  $i_t^*(t)$  and  $u_m^*(t)$  using the MATLAB built-in functions with  $s = 0.01$ .

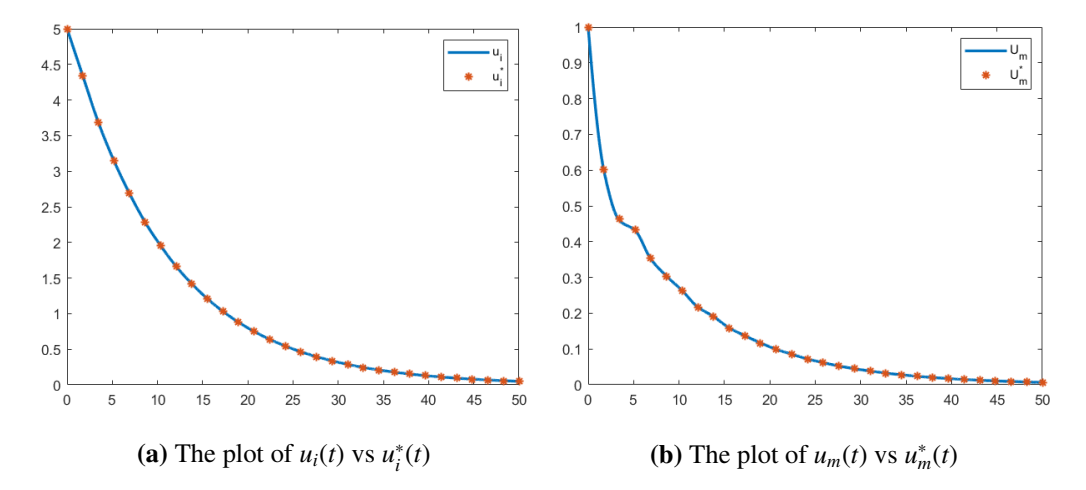

**Figure 8.** Comparison of our proposed solutions (solid blue),  $u_i(t)$  and  $u_m(t)$ , with the solutions using MATLAB built-in functions ode23 and ddensd (red asterisks),  $u_i^*$  $i^*(t)$  and  $u_m^*(t)$ 

We see in Figures [8a](#page-19-1) and [8b](#page-19-1) that  $u_i \to 0$  and  $u_m \to 0$  as  $t \to \infty$ . Moreover, the relative differences of the solutions for 30 equally spaced points on [0, 50] are  $R_{u_i} = 8.0737 \times 10^{-07}$  and  $R_{u_m} = 1.1265 \times 10^{-05}$ .<br>This implies that our solution is close to the solution obtained using the MATLAB built-in solvers This implies that our solution is close to the solution obtained using the MATLAB built-in solvers.

In this example, we have shown how our proposed numerical method can be used to investigate the asymptotic behavior of the solution.

### <span id="page-19-0"></span>5. Conclusion and future works

We have presented an explicit solution to an age-structured model. By assuming that the juveniles do not reproduce and that there is no peak in the death rate when juveniles become adults, the agestructured model is reduced to a system of ODEs and NDDEs. We have shown that the arising NDDE can be solved using a generalization of the Lambert *W* function. An explicit solution in the form of an infinite series was obtained. The terms of this series depend on the parameters of the NDDE. Hence, one can identify the effects of changing parameter values in the solution. We tested our approach numerically and compared our computed solution with that of the MATLAB built-in solvers.

For future work, one may study the solution of the problem when there is no assumption on the non-reproduction of juveniles and no peak in the death rate when juveniles become adults. In Example 3, we have shown that our proposed numerical approach can be used to study the long-term behavior of the solution. However, an in-depth theoretical analysis of the convergence of the solution of the model using our proposed explicit solution is not trivial. This would require a thorough analysis of the *r*-Lambert *W* function and would demand a separate study. The explicit solution derived in this work relies heavily on the structure of the solutions of [\(1.4\)](#page-1-2). To deal with a nonlinear model, one needs to study the structure of the solutions of [\(1.4\)](#page-1-2) that is not only dependent on the constant *a* but also on time *t*. This is an exciting direction for future research.

## Acknowledgments

The authors acknowledge the Office of the Chancellor of the University of the Philippines, through the Office of Vice Chancellor for Research and Development, for funding support through the Outright Research Grant.

## Conflict of interest

All authors declare no conflicts of interest in this paper.

## References

- <span id="page-20-0"></span>1. F. M. Asl, G. A. Ulsoy, Analysis of a system of linear delay differential equations, *ASME J. Dyn. Sys., Meas., Control*, 125 (2003), 215–223.
- <span id="page-20-1"></span>2. S. Yi, P. W. Nelson, A. G. Ulsoy, Solution of systems of linear delay differential equations via Laplace transformation, in *Proceedings of the 45th IEEE Conference on Decision and Control*, IEEE, (2006), 2535–2540.
- 3. S. Yi, P. W. Nelson, A. G. Ulsoy, Survey on analysis of time delayed systems via the Lambert *W* function, *Di*ff*er. Equations*, 14 (2007), 296–301.
- <span id="page-20-2"></span>4. S. Yi, A. G. Ulsoy, Solution of a system of linear delay differential equations using the matrix Lambert function, in *Proceedings of 2006 American Control Conference, Minneapolis*, IEEE, (2006), 2433–2438.
- <span id="page-20-3"></span>5. R. M. Corless, G. H. Gonnet, D. E. G. Hare, D. J. Jeffrey, D. E. Knuth, On the Lambert *w* function, *Adv. Comput. Math.*, 5 (1996), 329–359.
- <span id="page-20-4"></span>6. I. Mező, G. Keady, Some physical applications of generalized Lambert functions, *Eur. J. Phys.*, 37 (2016), 065802.
- <span id="page-20-6"></span>7. I. Mező, A. Baricz, On the generalization of the lambert *W* function, *Trans. Amer. Math. Soc.*, 369 (2017), 7917–7934.
- <span id="page-20-5"></span>8. I. Mező, On the structure of the solution set of a generalized Euler-Lambert equation, *J. Math. Anal. Appl.*, 455, (2017), 538–553.
- <span id="page-20-7"></span>9. C. B. Corcino, R. B. Corcino, An asymptotic formula for r-Bell numbers with real arguments, *ISRN Discrete Math.*, 2013 (2013).
- <span id="page-20-8"></span>10. V. Barsan, Inverses of Langevin, Brillouin and related functions: a status report, *Rom. Rep. Phys.*, 72 (2020).
- <span id="page-20-9"></span>11. C. Ewerhart, G. Z. Sun, Equilibrium in the symmetric two-player Hirshleifer contest: uniqueness and characterization, *Econ. Lett.*, 169 (2018), 51–54.
- <span id="page-20-10"></span>12. L. M. Briceño-Arias, G. Chierchia, E. Chouzenoux, J. C. Pesquet, A random block-coordinate Douglas–Rachford splitting method with low computational complexity for binary logistic regression, *Comput. Optim. Appl.*, 72 (2019), 707–726.
- <span id="page-20-11"></span>13. V. Barsan, Simple and accurate approximants of inverse Brillouin functions, *J. Magn. Magn. Mater.*, 473 (2019), 399–402.
- 14. V. Barsan, Siewert solutions of transcendental equations, generalized Lambert functions and physical applications, *Open Phys.*, 16 (2018), 232–242.
- 15. V. Barsan, *New results concerning the generalized Lambert functions and their applications to solar energy conversion and nanophysics*, CTP-Trieste, Spectroscopy and Dynamics of Photoinduced Electronic Excitations (Workshop Poster), 2017. Available from: https://www.researchgate.net.
- 16. D. Belkic, All the trinomial roots, their powers and logarithms from the Lambert series, Bell ´ polynomials and fox-wright function: illustration for genome multiplicity in survival of irradiated cells, *J. Math. Chem.*, 57 (2019), 59–106.
- 17. N. Bovenzi, Spin-momentum locking in oxide interfaces and in Weyl semimetals, Ph.D. thesis, University of Leiden, 2018.
- 18. N. Bovenzi, M. Breitkreiz, T. E. O'Brien, J. Tworzydło, C. W. J. Beenakker, Twisted fermi surface of a thin-film Weyl semimetal, *New J. Phys.*, 20 (2018), 023023.
- 19. R. M. Digilov, Gravity discharge vessel revisited: an explicit Lambert *W* function solution, *Am. J. Phys.*, 85 (2017) 510–514.
- 20. J. Guo, Exact procedure for Einstein-Johnson's sidewall correction in open channel flow, *J. Hydraul. Eng.*, 143 (2017), 06016027.
- 21. R. Jedynak, A comprehensive study of the mathematical methods used to approximate the inverse Langevin function, *Math. Mech. Solids.*, 24 (2019), 1992–2016.
- 22. R. Jedynak, New facts concerning the approximation of the inverse Langevin function, *J. Nonnewton Fluid Mech.*, 249 (2017), 8–25.
- 23. I. Lopez-Garcia, C. S. Lopez-Monsalvo, E. Campero-Littlewood, F. Beltran-Carbajal, E. Campero-Littlewood, Alternative modes of operation for wind energy conversion systems and the generalised Lambert *W*-function, *IET Gener. Transm. Distrib.*, 12 (2018), 3152–3157.
- 24. B. C. Marchi, E. M. Arruda, Generalized error-minimizing, rational inverse Langevin approximations, *Math. Mech. Solids.*, 24 (2019), 1630–1647.
- 25. O. Olendski, Thermodynamic properties of the 1D Robin quantum well, *Ann. Phys.*, 530 (2018).
- 26. S. Rebollo-Perdomo, C. Vidal, Bifurcation of limit cycles for a family of perturbed Kukles differential systems, *Am. Inst. Math. Sci. Discrete Contin. Dyn. Syst. A*, 38 (2018), 4189–4202.
- 27. H. Vazquez-Leal, M. A. Sandoval-Hernandez, J. L. Garcia-Gervacio, A. L. Herrera-May, U. A. Filobello-Nino, PSEM approximations for both branches of Lambert *W* function with applications, *Discrete Dyn. Nat. Soc.*, 2019 (2019).
- <span id="page-21-0"></span>28. M. Vono, P. Chainais, Sparse Bayesian binary logistic regression using the split-and-augmented Gibbs sampler, in *Proceedings of 2018 IEEE International Workshop on Machine Learning for Signal Processing*, IEEE, (2018).
- <span id="page-21-1"></span>29. C. Jamilla, R. Mendoza, I. Mező, Solutions of neutral delay differential equations using a generalized Lambert *W* function, *Appl. Math. Comput.*, 382 (2020), 125334.
- <span id="page-21-2"></span>30. G. Bocharov, K. P. Hadeler, Structured population models, conservation Laws, and delay equations, *J. Di*ff*er. Equations*, 168 (2000), 212–237.
- <span id="page-22-0"></span>31. P. J. Gullan, P. S. Cranston, *The Insects: An Outline of Entomology*, 5*th* edition, John Wiley & Sons, Ltd, 2014.
- <span id="page-22-1"></span>32. M. A. Zabek, Understanding population dynamics of feral horses in the Tuan and Toolara State Forest for successful long-term population management, Ph.D. thesis, The University of Queensland, 2015.
- <span id="page-22-2"></span>33. M. A. Zabek, D. M. Berman, S. P. Blomberg, C. W. Collins, J. Wright, Population dynamics of feral horses (Equus caballus) in an exotic coniferous plantation in Australia, *Wildlife Res.*, 43 (2016), 358–367.
- <span id="page-22-3"></span>34. S. A. Gourley, Y. Kuang, Dynamics of a neutral delay equation for an insect population with long larval and short adult phases, *J. Di*ff*er. Equations*, 246 (2009), 4653–4669.
- <span id="page-22-4"></span>35. K. S. Williams, C. Simon, The ecology, behavior and evolution of periodical cicadas, *Annu. Rev. Entomol.*, 40 (1995), 269–295.
- <span id="page-22-5"></span>36. K. Soong, G. F. Chen, J. R. Cao, Life history studies of the flightless marine midges Pontomyia spp. (Diptera: Chironomidae), *Zool. Stud.*, 38 (1999), 466–473.
- <span id="page-22-6"></span>37. J. E. Brittain, M. Sartori, Ephemeroptera:(Mayflies), in *Encyclopedia of Insects*, Academic Press, (2009), 33–75.
- <span id="page-22-7"></span>38. B. Dorociaková, I. Ilavská, R. Olach, Existence of solutions for an age-structured insect population model with a larval stage, *Electron. J. Qual. Theo.*, 65 (2017), 1–14.

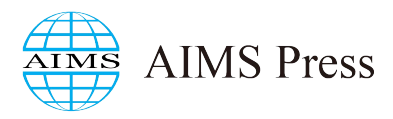

 c 2020 the Author(s), licensee AIMS Press. This is an open access article distributed under the terms of the Creative Commons Attribution License (http://[creativecommons.org](http://creativecommons.org/licenses/by/4.0)/licenses/by/4.0)